$3$ 

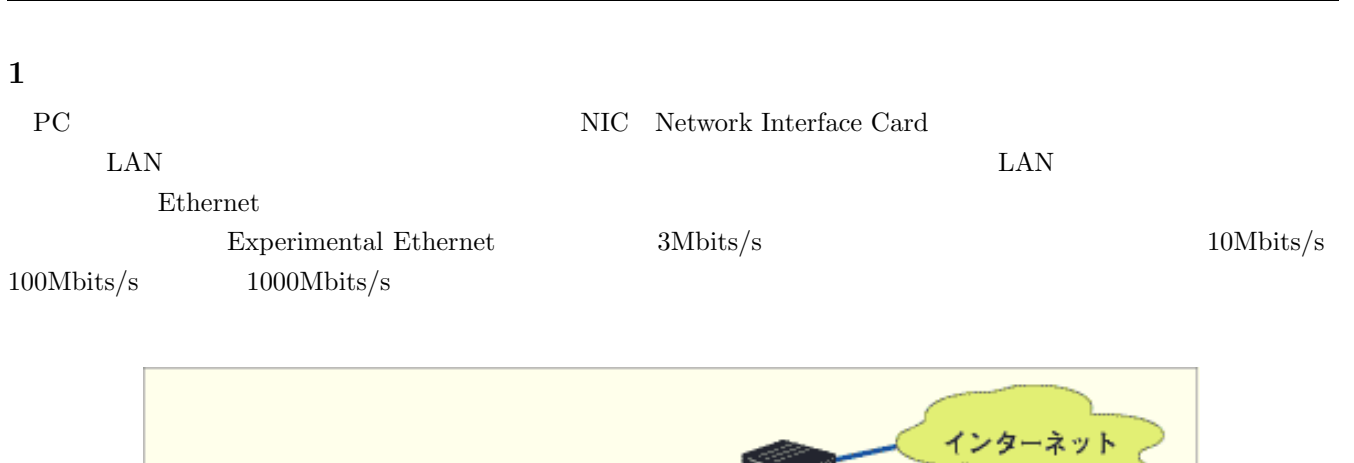

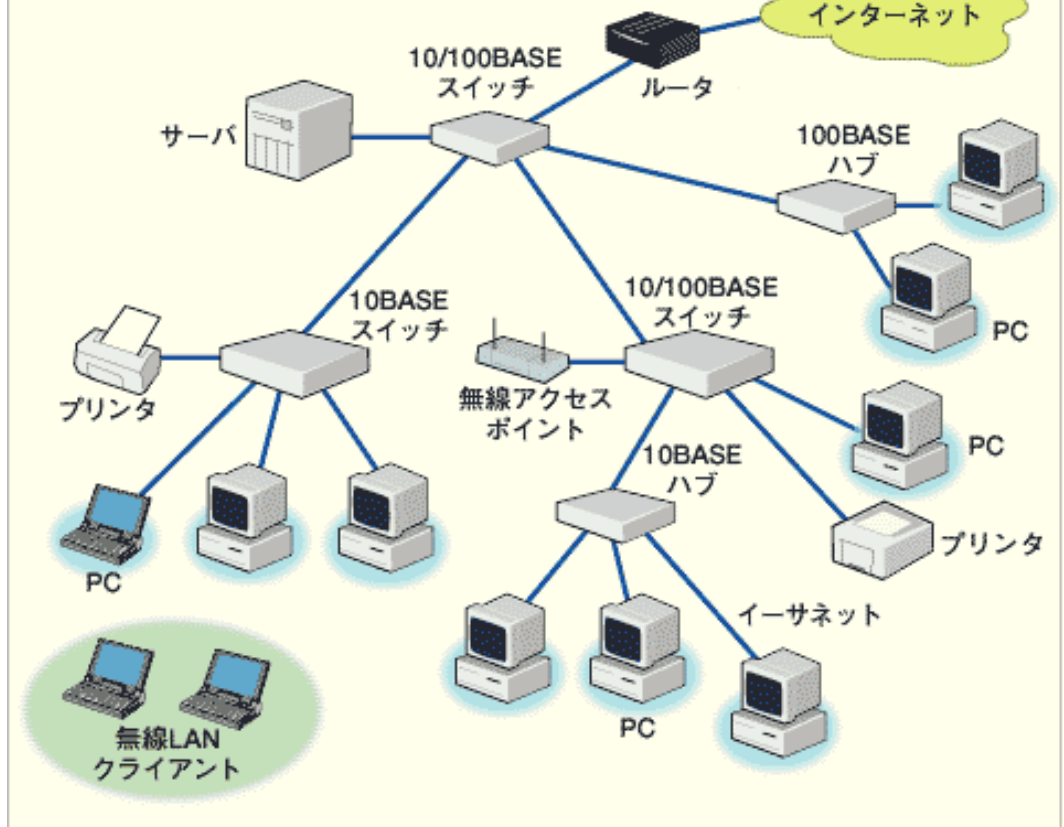

Fig. 1 LAN

 $1.1$ 

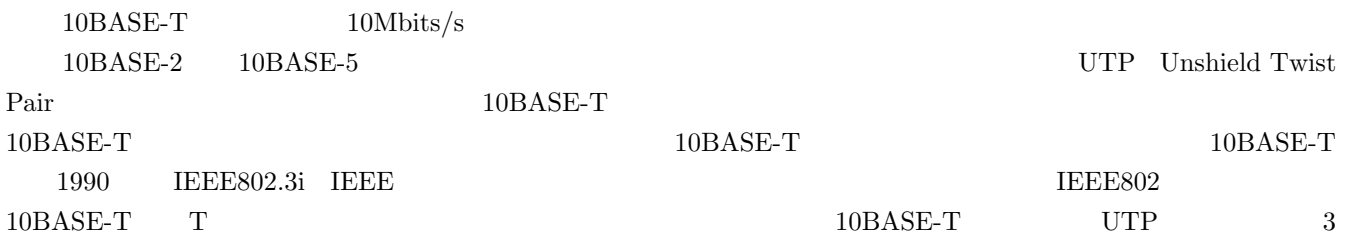

## 1.2 **CSMA/CD**

#### CSMA/CD Carrier Sense Multiple Access with Collision

Detection

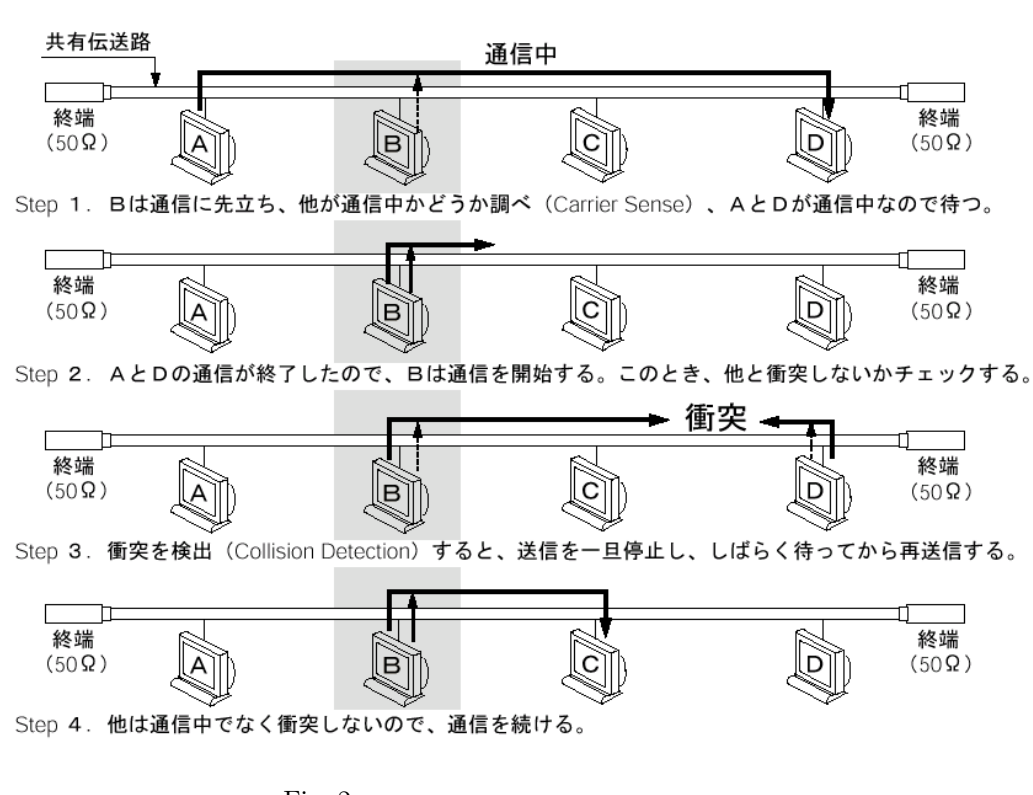

 $\mathbf 1$ 

Fig.  $2\,$ 

 $\text{CSMA/CD}$ 

分が送信を始める」という 2 つだ.まず、ほかのペアが通信中であることを知るために、CSMA/CD では「キャリア

## **2** 伝送速度 **100Mbits/s 100BASE-TX**

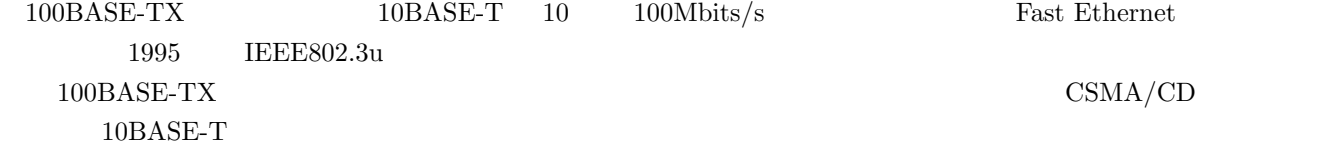

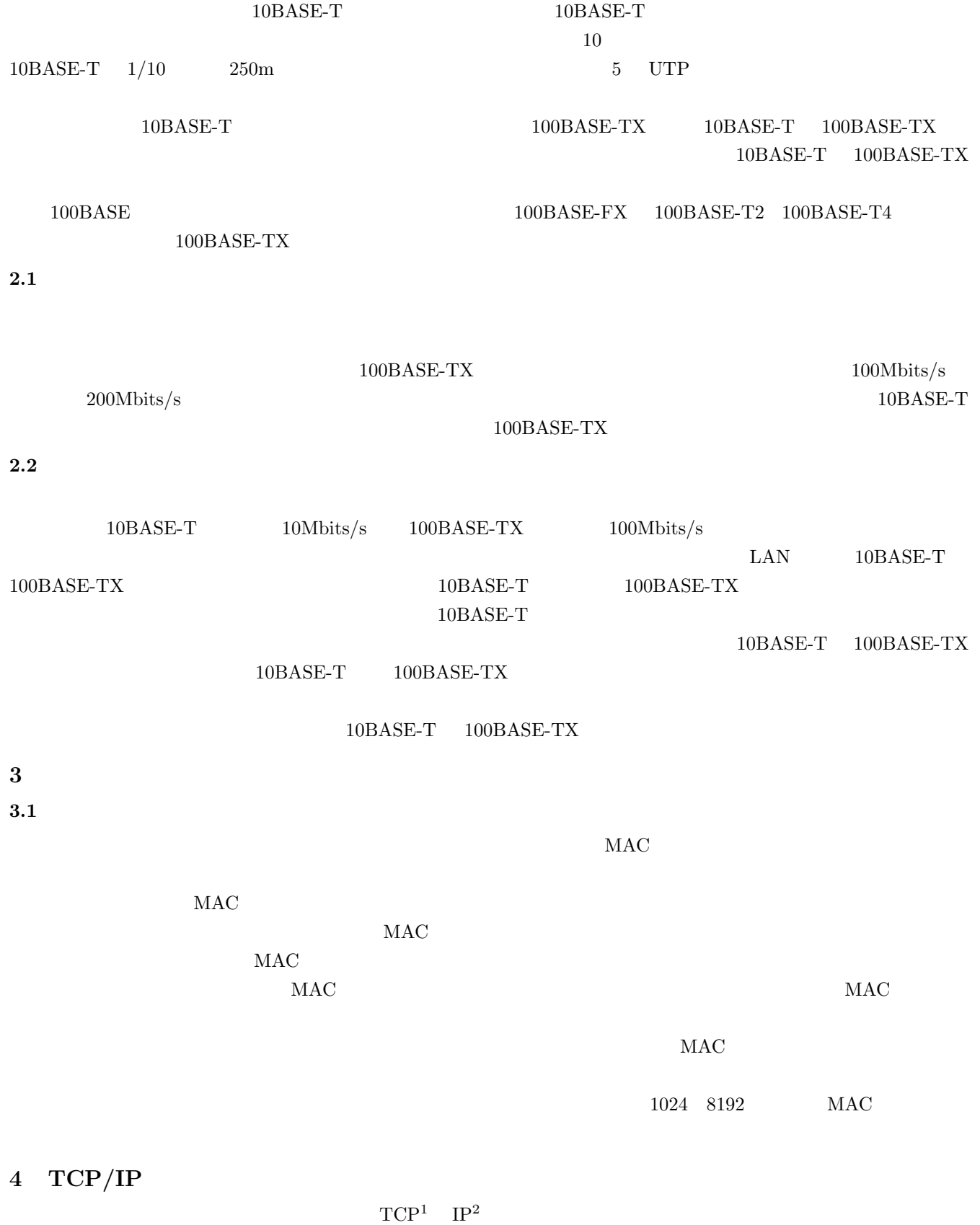

 $\mathrm{TCP}/\mathrm{IP}$ 

<sup>2</sup>Internet Protocol

<sup>1</sup>Transmision Control Protocol

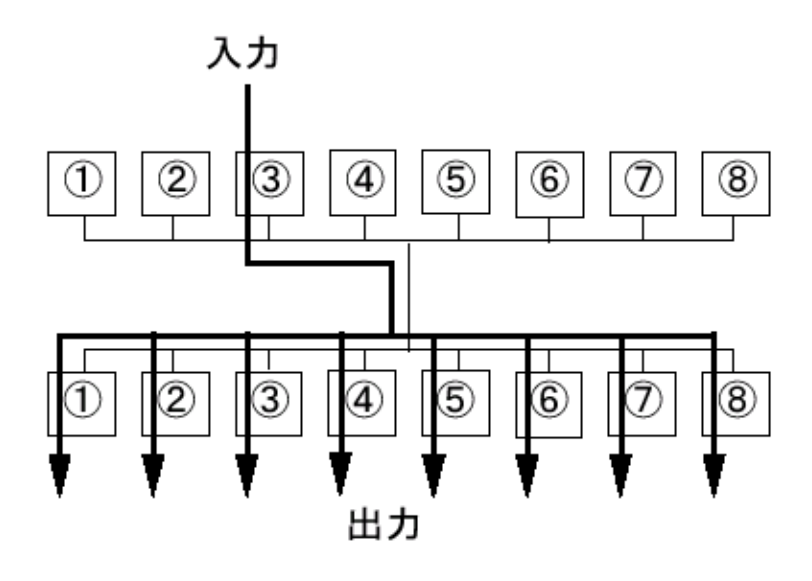

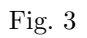

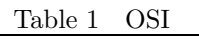

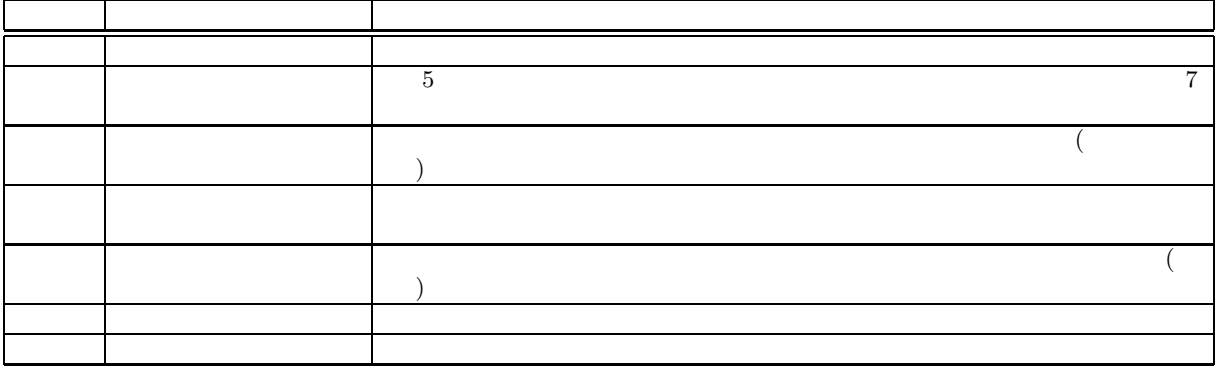

**4.1** OSI

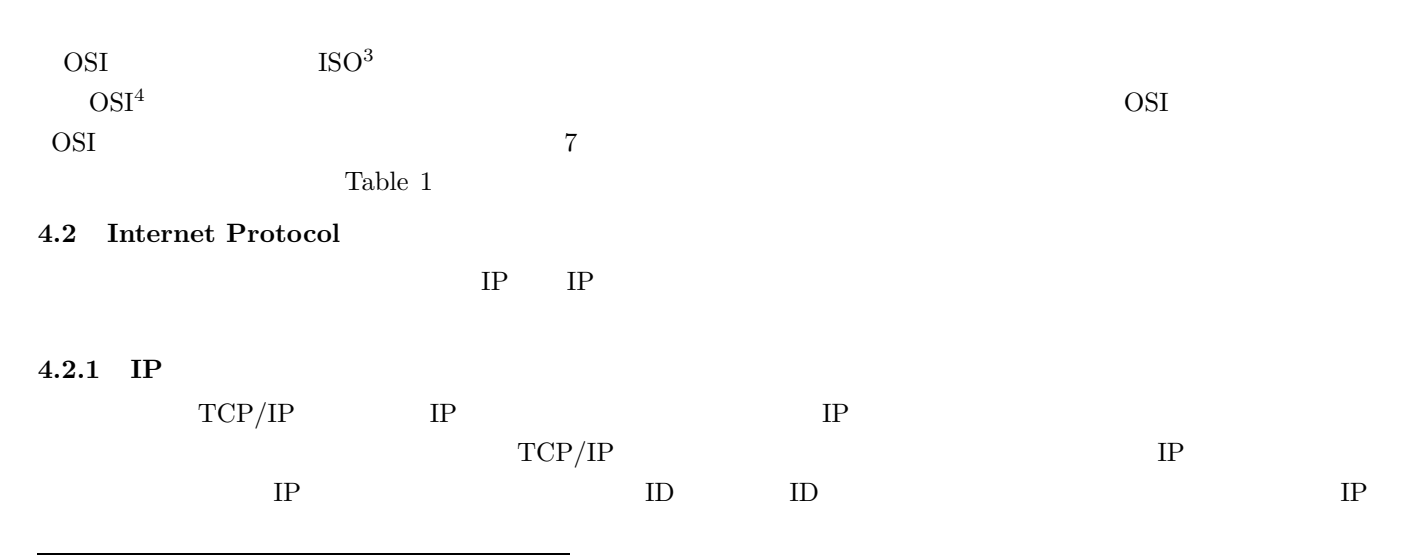

<sup>3</sup>国際標準化機構

<sup>4</sup>Open Systems Interconnection

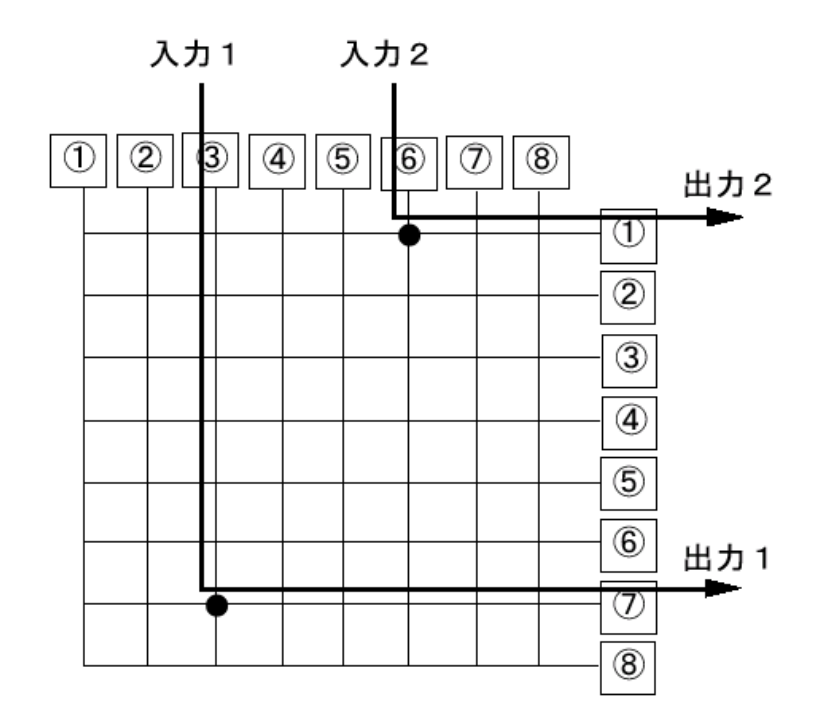

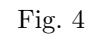

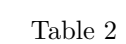

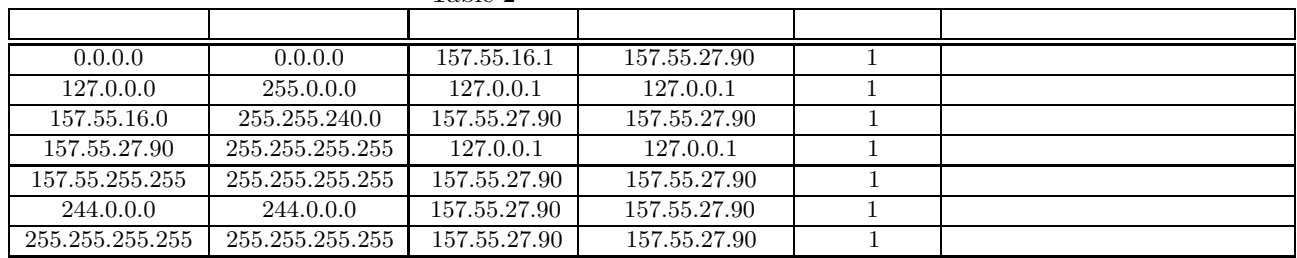

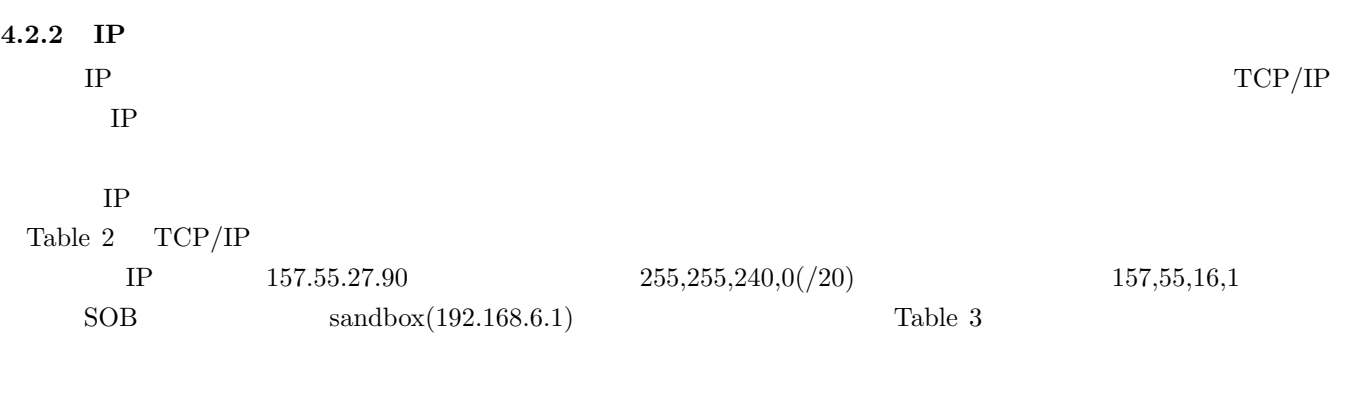

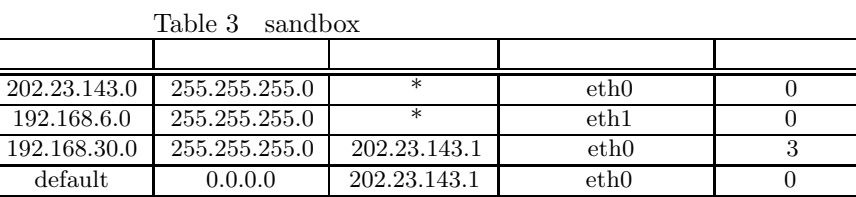

Table  $4$ 

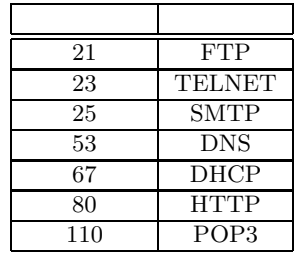

## **4.3 Transmision Control Protocol**

 $TCP$ TCP TCP **4.3.1 TCP**  $IP$  $(+)$  $16$   $($  $IP$  $($ 

**5 FireWall**

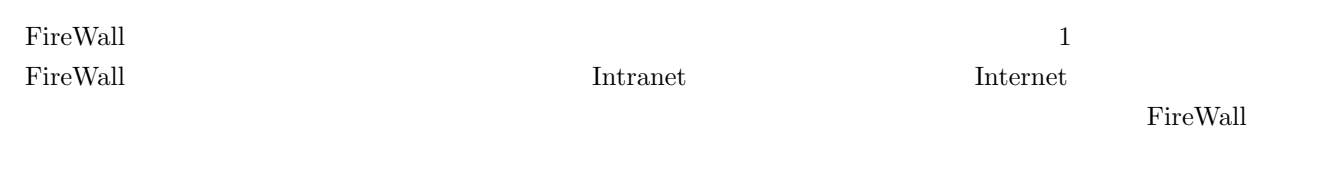

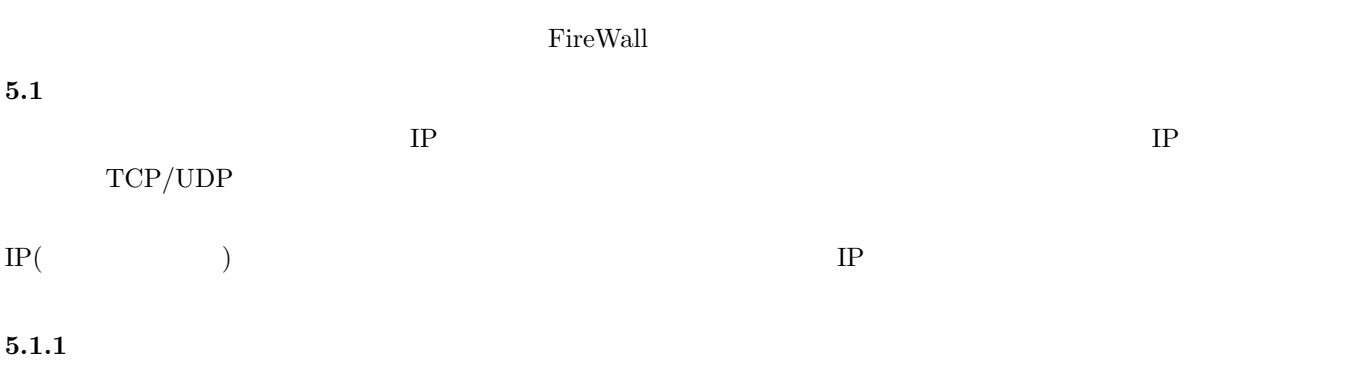

 $\text{TCP/IP}$  TCP/IP TP  $IP$ 

Well Known $\,$ 

 $\mathbb{IP}$ 

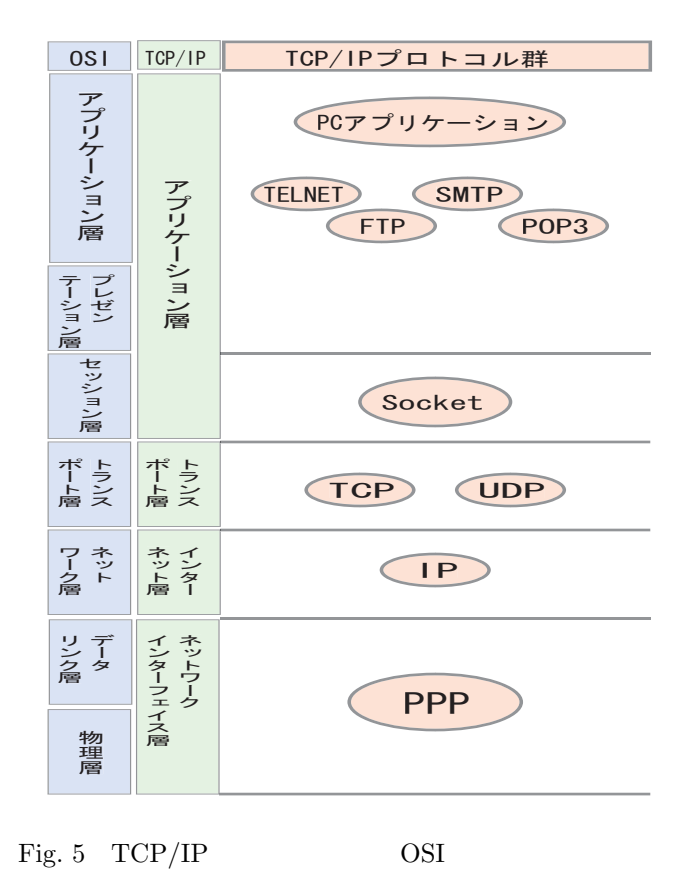

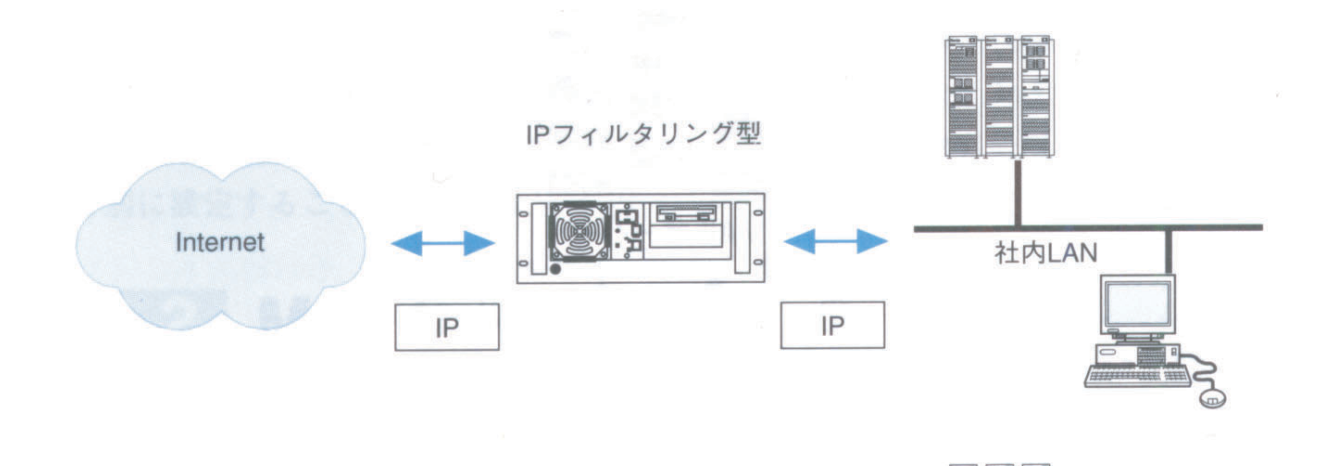

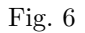

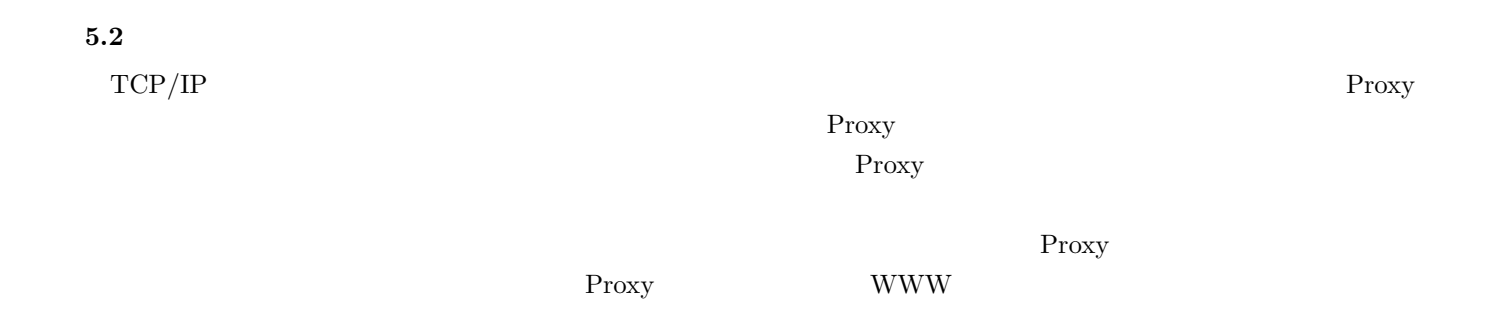

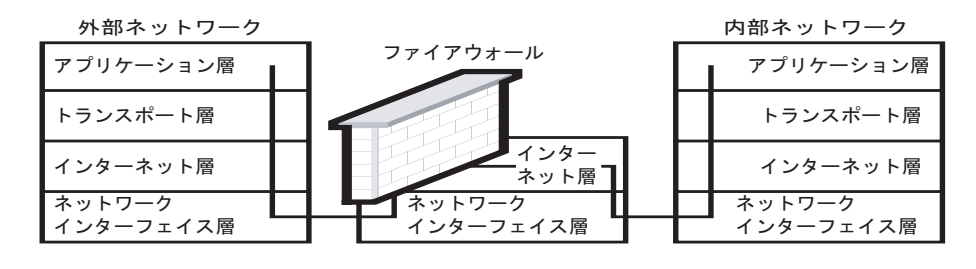

Fig. 7

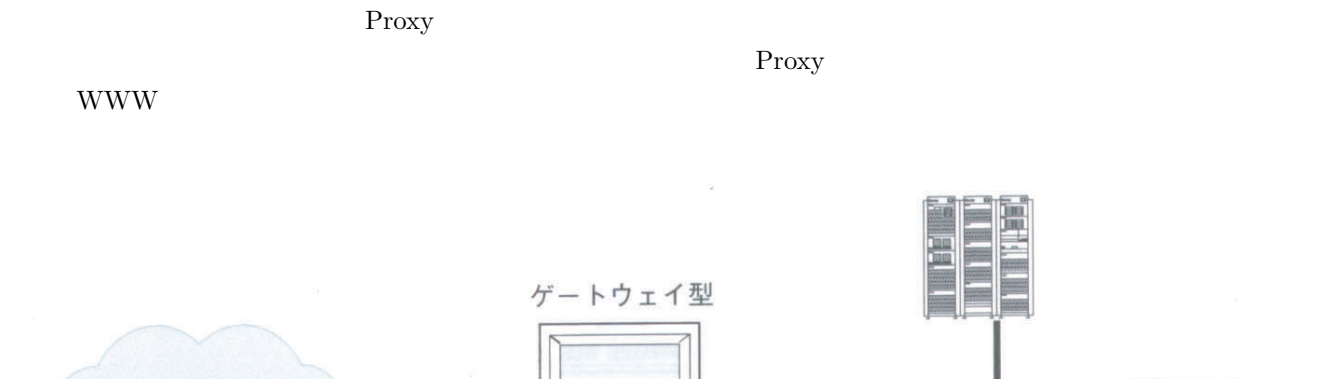

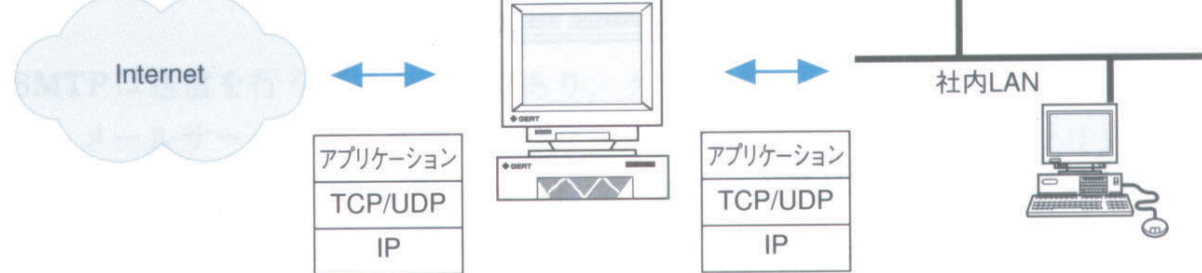

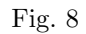

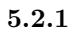

WWW W

 $IP$ 

アプリケーションで処理し中継の制御を行う方式です.OSI 階層モデルでいうセッション層,プレゼンテーション層,

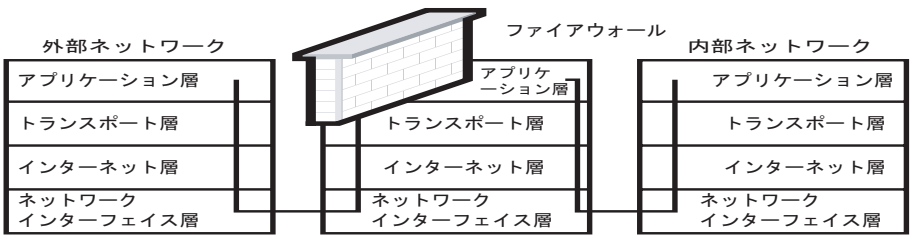

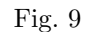

#### ソケットレベルで中継を行い,アプリケーションによらない Proxy 機能を実現した方式です.したがって,外部の

 $\mathbf 1$ 

#### $\rm{SOCKS}$  socks example  $\rm{SOCKS}$

## ランスポートレイヤの上でアクセス制御を行なうためのプロトコルのことです.SOCKS を用いることで TELNET

### FTP Proxy

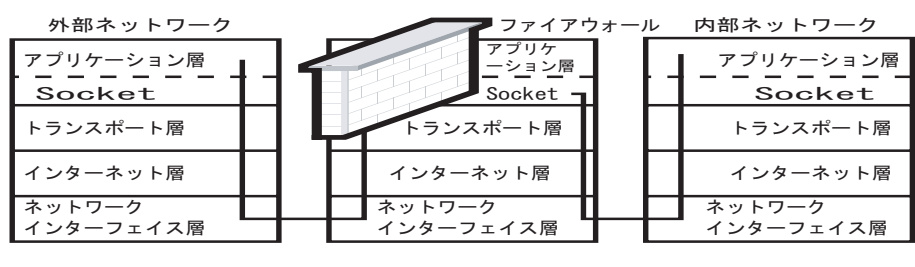

Fig.  $10\,$ 

## **5.3 NAT(Network Address Translator)**

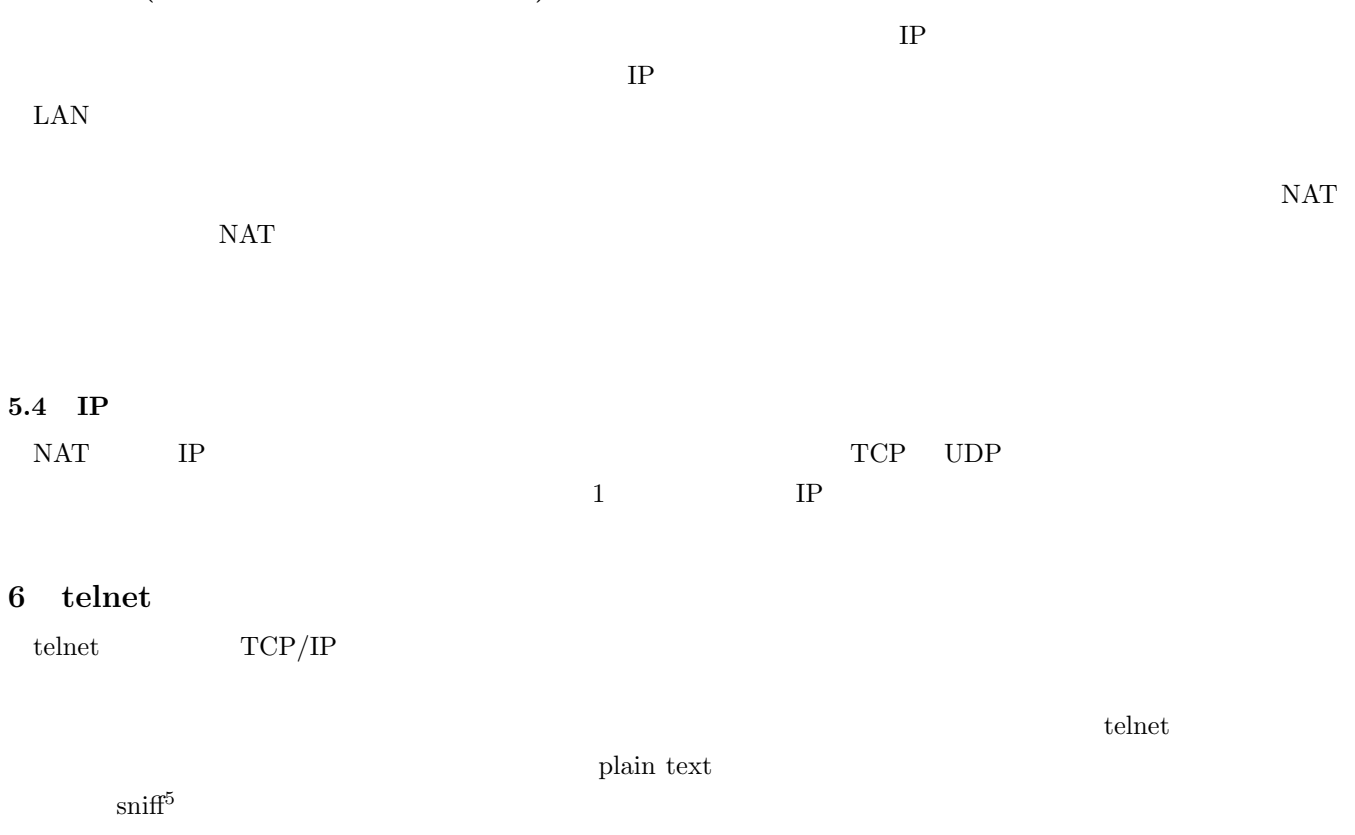

## **7** ssh

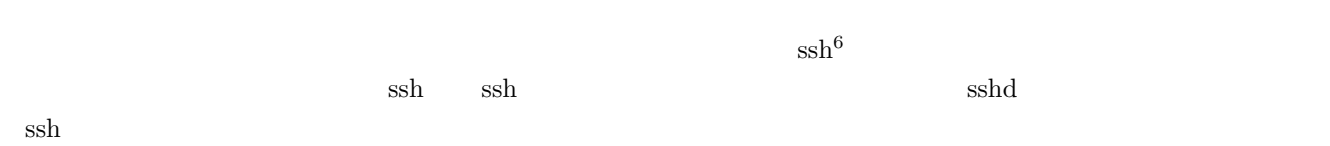

 ${}^{5}$ ftp,telnet,pop3

 $6$ security shell

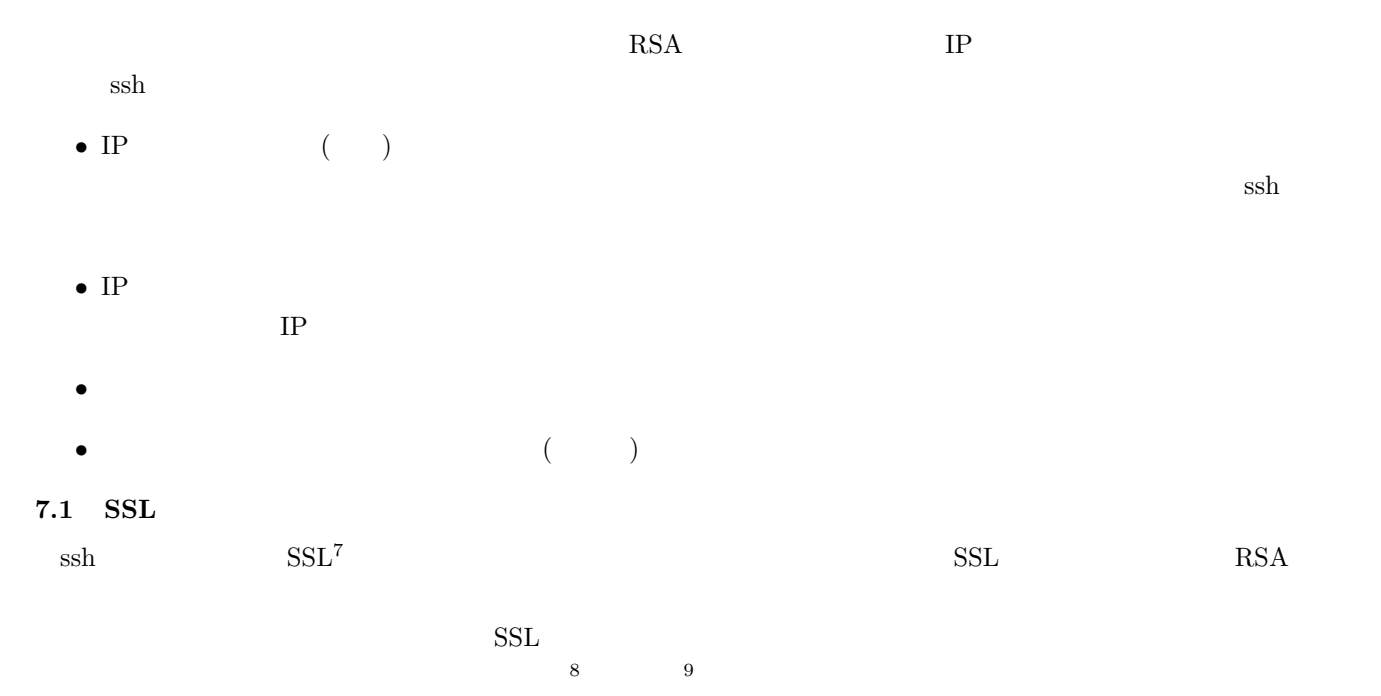

## $\operatorname{SSL}$

- Microsoft InternetExplorer  $3.0$
- Netscape Navigator  $2.0$

**8** 暗号化の強度

| 56 64 128 |    | 56 64   |     |  |
|-----------|----|---------|-----|--|
|           |    | 128     | 128 |  |
|           | 10 | Fig. 11 | IE  |  |
| Fig. 12   |    | 56      |     |  |

## **9 Virus**

 $($ 

 $9.1$ 

<sup>• &</sup>lt;sub>1</sub>

<sup>7</sup>Secure Socket Layer

 $8 \t3$ 

 $9<sub>0</sub>$ 

 $^{10}{\rm IE}$ 

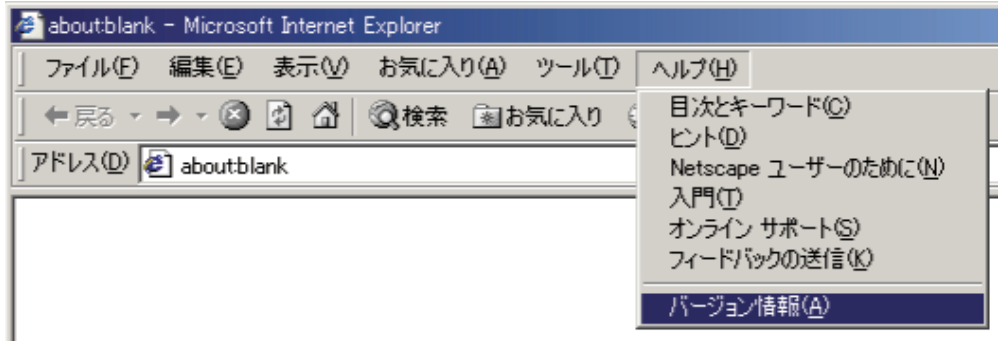

Fig. 11  $\,$  IE

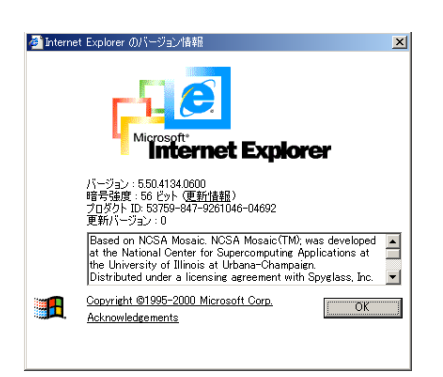

Fig.  $12$  IE

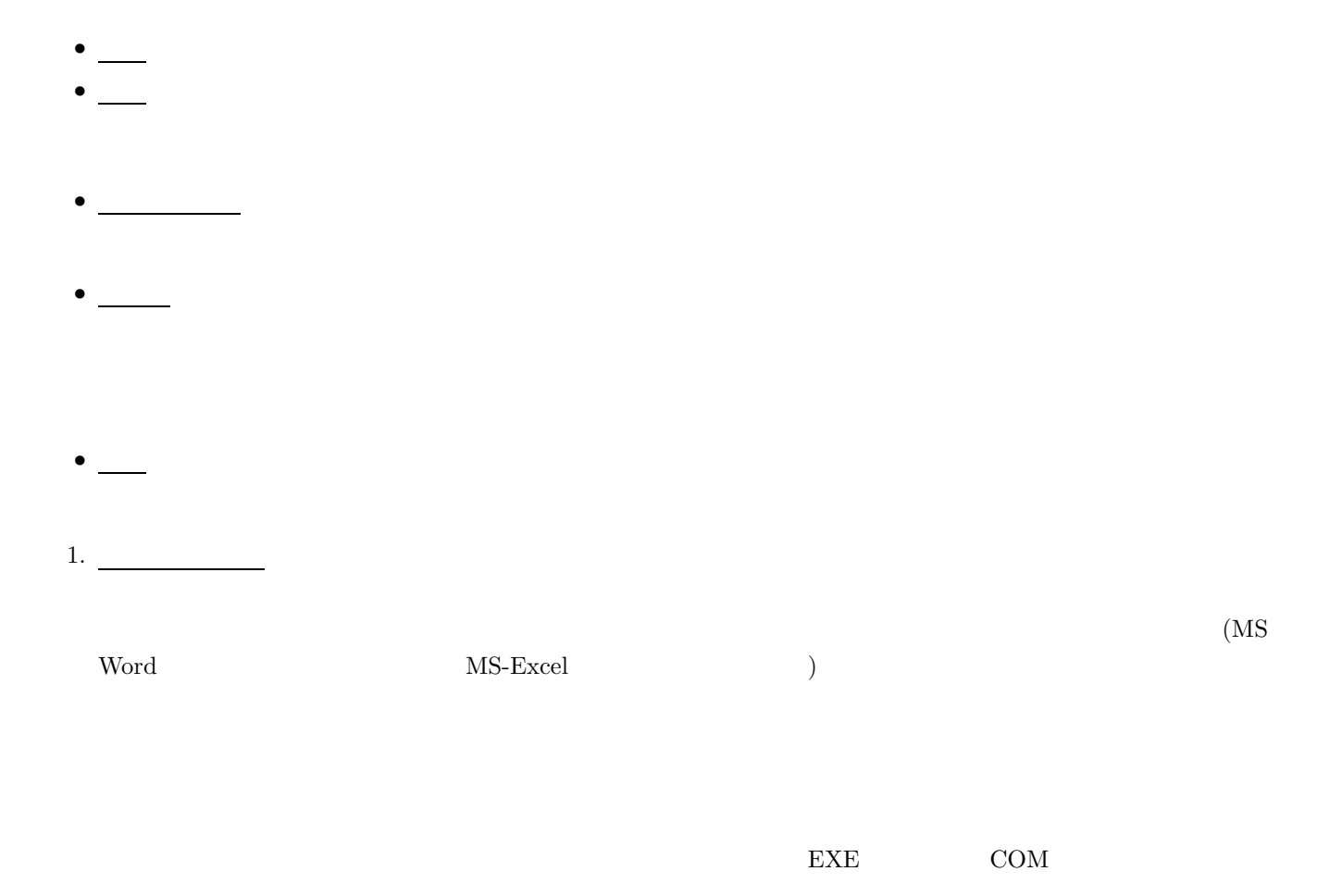

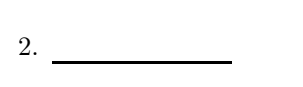

- $(a)$
- $\left($ b)  $\right)$
- $\left( \text{c}\right)$

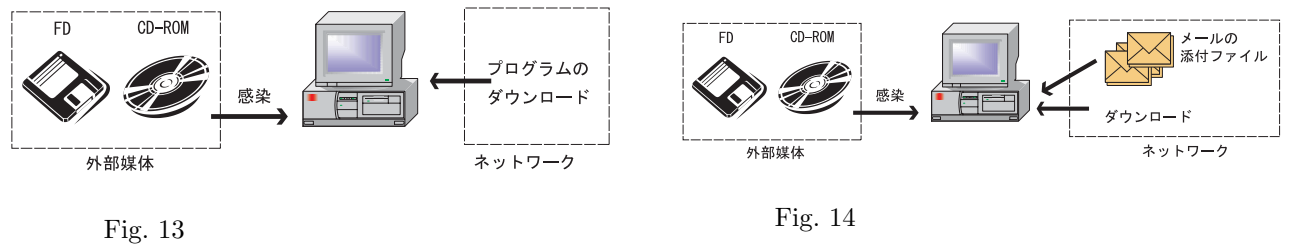

 $\overline{\text{OS}}$ 

PC <sub>p</sub>

|        |        |           |                  | Fig.13           | FD |
|--------|--------|-----------|------------------|------------------|----|
| CD-ROM |        |           |                  | PC.              |    |
|        | Fig.14 | FD CD-ROM |                  | MS-Word MS-Excel |    |
|        |        |           | MS-Word MS-Excel |                  |    |

# $9.2$

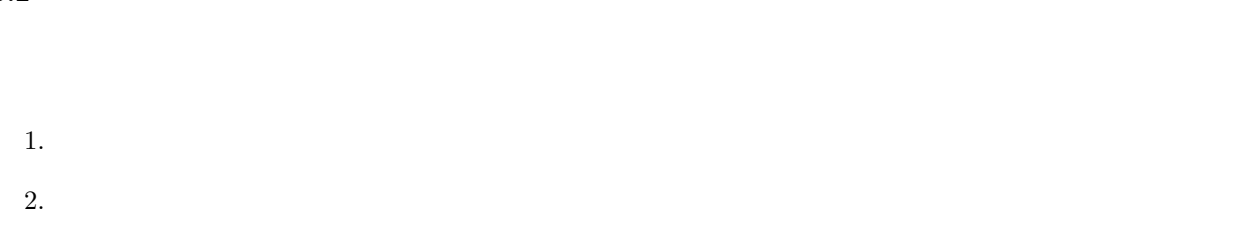

## $9.3$

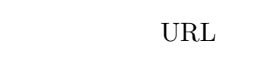

• <u>—</u>

 $($  $($ 

12

 $9.4$ 

- 
- *•* 企業の資産である蓄積されたデータがウィルスによって破壊される
- •<br>• <sub>1</sub>
- **•** 1999 1999 1999 1999 1999 1999 1999 1999 1999 1999 1999 1999 1999 1999 1999 1999 1999 1999 1999 1999 1999 1999 1999 1999 1999 1999 1999 1999 1999 1999 1999 •
- 

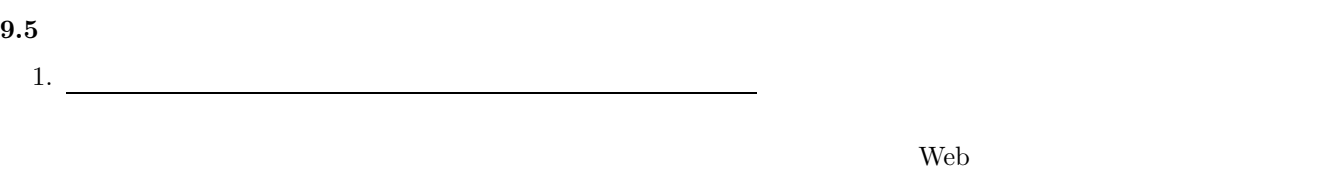

添付ファイルが,テキストファイル,画像ファイル等であればワクチンで検査を行う必要はありませんが,Word

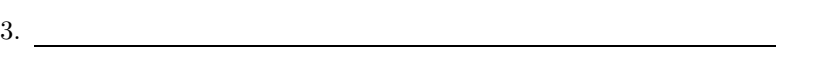

 $2.$ 

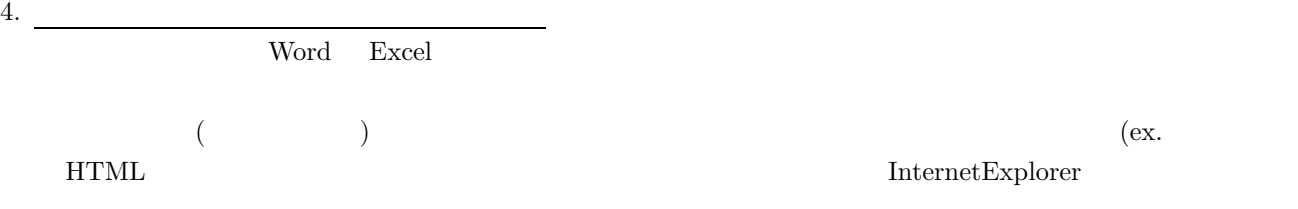

 $\left( \begin{array}{c} \frac{1}{2} \ 0 \ 0 \end{array} \right)$  $5.$   $\overline{\qquad \qquad }$ 

 $\rm Web$ 

 $6.$ 

 $\label{thm:internet} \textsc{InternetExplore}$ 

 $($ 

Excel のようなマクロ機能を持ったアプリケーションのプログラムファイルである。<br>アプリケーション

- *•* システムやアプリケーションが頻繁にハングアップする.システムが起動しない. •<br>•<br>• <u>Production</u> *•* タスクバーなどに妙なアイコンができる. •<br>• <sub>\*</sub> •<br>• <del>Article</del> United United United United United United United United United United United *•* 直感的にいつもと何かが違うと感じる.
- 7. ウイルス感染被害からの復旧のためデータのバックアップを行う ウイルスにより破壊されたデータは,ワクチ

#### **9.6 Windows**

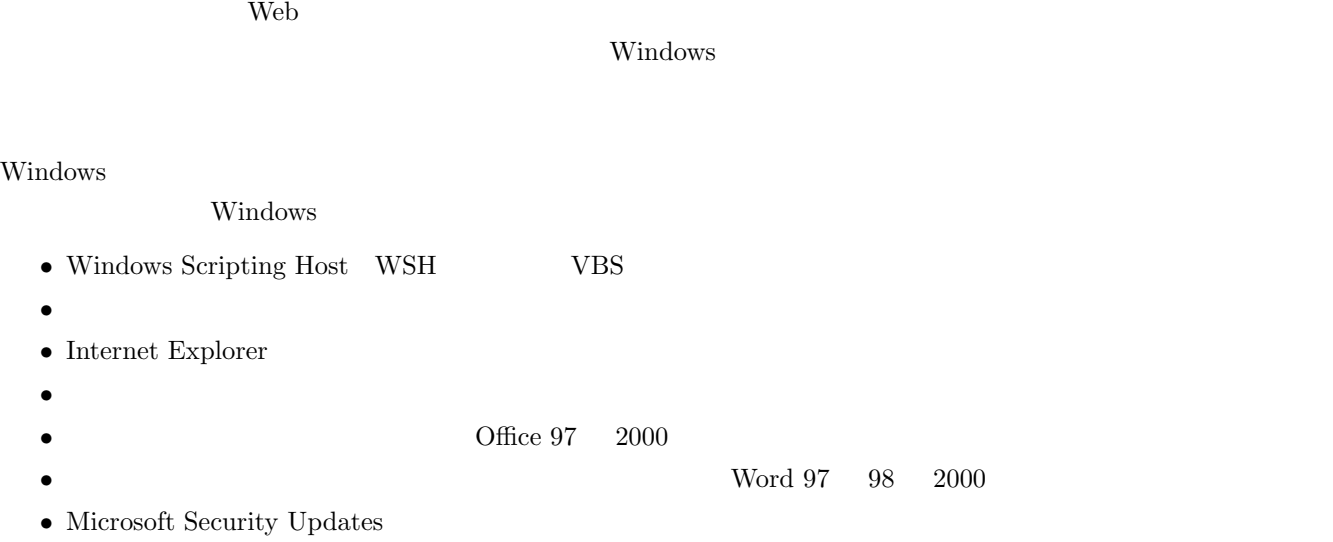

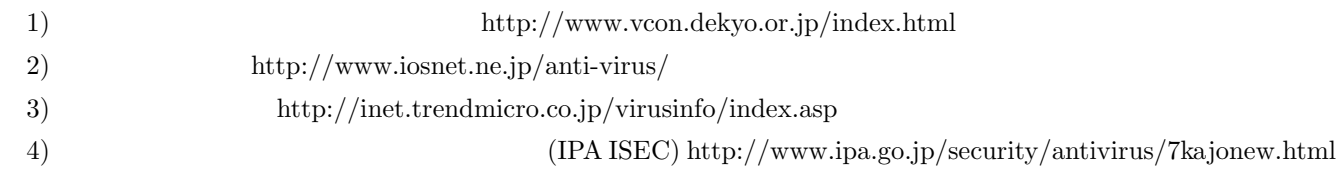

**10** 

 $\overline{OS}$ 

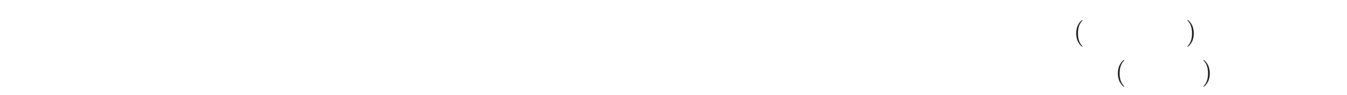

#### $CD-ROM$

 $10.2$ 

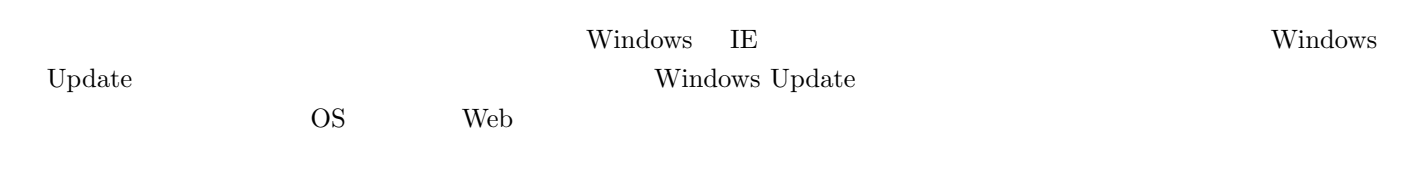

 $\mathcal{D}$ 

TechNet Online

Microsoft Windows Update http://windowsupdate.microsoft.com/ TechNet Online - Security http://www.microsoft.com/japan/technet/security/

http://www.microsoft.com/japan/technet/security/bulletin.asp

 $\mathbb{I} \mathbb{E}$  is a set of  $\mathbb{I} \mathbb{E}$  if  $\mathbb{I} \mathbb{E}$